## Inhon F28 Wi-Fi 通話(Wi-Fi Calling)

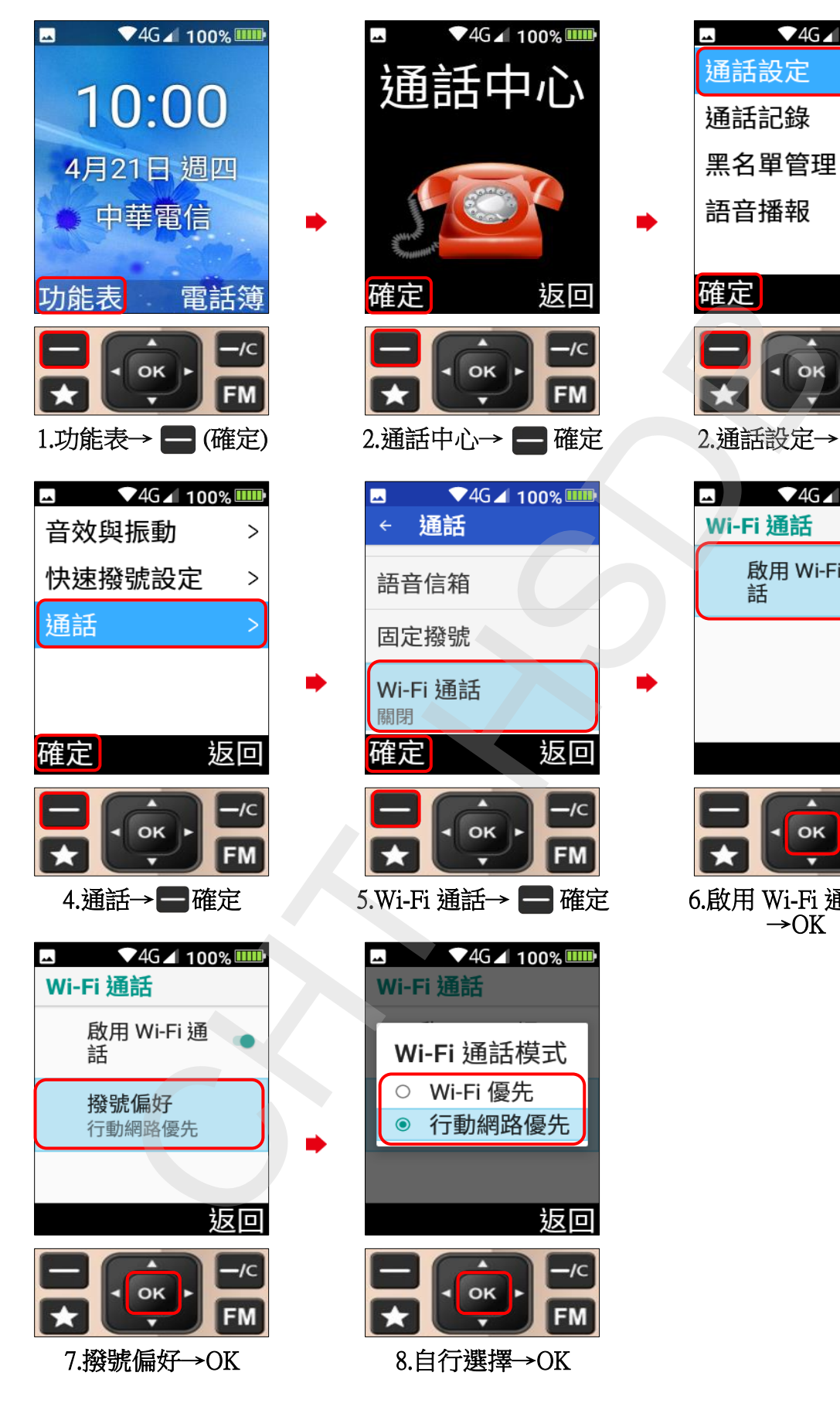

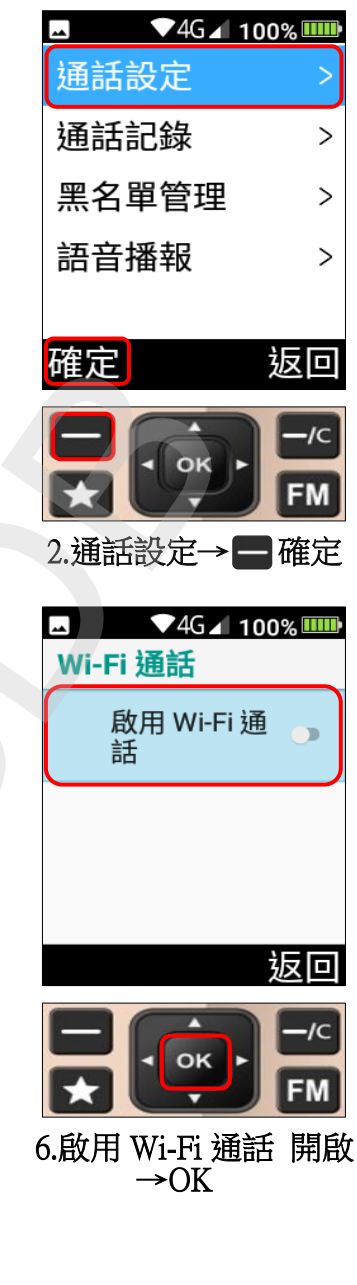